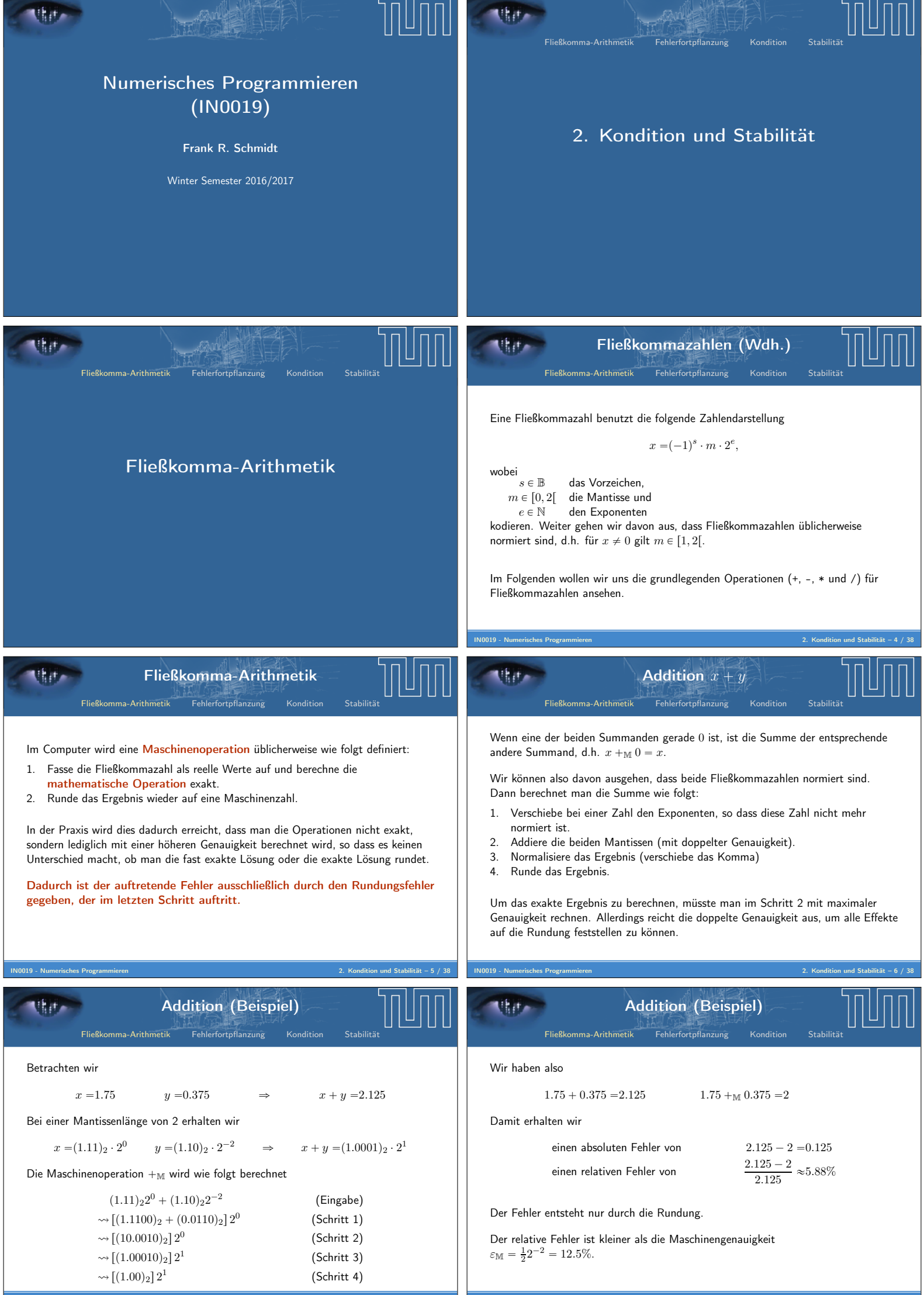

IN0019 - Numerisches Programmieren 2. Kondition und Stabilität – 8 / 38

IN0019 - Numerisches Programmieren 2. Kondition und Stabilität – 7 / 38

Fehler bei Fließkomma-Arithmetik Fließkomma-Arithmetik Fehlerfortpflanzung Kondition Stabilität IN0019 - Numerisches Programmieren 2. Kondition und Stabilität – 9 / 38 Lemma 1. Gegeben sei eine allgemeine mathematische Operation ˝: R ˆ R Ñ R. Für die entsprechende Fließkomma-Operation ˝<sup>M</sup> : M ˆ M Ñ M gilt x ˝<sup>M</sup> y " roundpx ˝ yq " px ˝ yq ¨ p1 ` ε0q, wobei |ε0| ď ε<sup>M</sup> Diese Beobachtung führt dazu, dass die konkreten Umsetzung der grundlegenden Operationen für unsere Fehleranalysen nicht so wichtig sind. Wir müssen lediglich wissen, dass jede Maschinenoperation einen relativen Fehler produziert, der kleiner ist als die Maschinengenauigkeit. Der Standard IEEE 754 fordert dies für Addition/Subtraktion, Multiplikation/Division sowie für die Wurzelberechnung. Fehlerfortpflanzung Fließkomma-Arithmetik Fehlerfortpflanzung Kondition Stabilität Fehlerfortpflanzung Fließkomma-Arithmetik Fehlerfortpflanzung Kondition Stabilität IN0019 - Numerisches Programmieren 2. Kondition und Stabilität – 11 / 38 Problem Rundungsfehler in der Eingabe und bei jeder durchgeführten Fließkommaoperation können sich so auswirken, dass am Ende einer Berechnung ein vollkommen falsches Resultat herauskommt! Praktisches Beispiel Mit Taschenrechner starte mit Zahl 2 und wiederhole k-mal die Wurzeloperation. Danach starte mit diesem Endresultat und wiederhole k-mal das Quadrieren. Endresultat sollte stets wieder 2 sein. Für k genügend groß erhält man aber 1. Lösung Bevor wir einen mathematischen Ausdruck im Computer berechnen, macht es Sinn, ihn in einen mathematisch äquivalenten Ausdruck umzuformulieren, der zu einem kleineren Fehler führt. Addition x ` y ` z Fließkomma-Arithmetik Fehlerfortpflanzung Kondition Stabilität IN0019 - Numerisches Programmieren 2. Kondition und Stabilität – 12 / 38 Zerlege Gesamtrechnung x ` y ` z in zwei Grundoperationen: e " x `<sup>M</sup> y und f " e `<sup>M</sup> z. Dann erhalten wir f "pe ` zqp1 ` ε1q "ppx ` yqp1 ` ε0q ` zqp1 ` ε1q "px ` yqp1 ` ε0qp1 ` ε1q ` zp1 ` ε1q "x ` y ` z` ε0px ` yq ` ε1px ` y ` zq ` ε0ε1px ` yq mit |ε0| , |ε1| ď εM. Üblicherweise ignorieren wir Fehler, die mindestens quadratisch in ε<sup>M</sup> sind, da sie bei der abschließenden Rundung entfernt werden, wenn ε<sup>M</sup> klein genug ist. Relativer Fehler von x ` y ` z Fließkomma-Arithmetik Fehlerfortpflanzung Kondition Stabilität IN0019 - Numerisches Programmieren 2. Kondition und Stabilität – 13 / 38 Betrachten wir das Ergebnis in erster Näherung f "x ` y ` z ` ε0px ` yq ` ε1px ` y ` zq, so erhalten wir für den relativen Fehler εrel εrel " f ´ px ` y ` zq x ` y ` z " ε0px ` yq ` ε1px ` y ` zq x ` y ` z "ε<sup>0</sup> x ` y x ` y ` z ` ε<sup>1</sup> Damit gilt die Abschätzung |εrel| ď ˇ ˇ ˇ ˇ ε<sup>0</sup> x ` y x ` y ` z ` ε<sup>1</sup> ˇ ˇ ˇ ˇ ď ˆ 1 ` |x ` y| |x ` y ` z| ˙ ε<sup>M</sup> Analyse des Relativen Fehlers Fließkomma-Arithmetik Fehlerfortpflanzung Kondition Stabilität IN0019 - Numerisches Programmieren 2. Kondition und Stabilität – 14 / 38 Um den relativen Fehler analysieren zu können, müssen wir uns den Faktor κ :" 1 ` |x`y| <sup>|</sup>x`y`z<sup>|</sup> genauer ansehen. Addieren wir nur nicht-negative Werte, erhalten wir stets κ P r1, 2s. In dieser Situation haben wir also eine gutartige Situation, da der Eingabefehler nur geringfügig verstärkt wird. Allerdings wird κ dann besonders groß, wenn |x ` y| " |x ` y ` z|bzw. x ` y ` z« 0 Diese Situation kann abgemildert werden, wenn wir die Reihenfolge der Summanden ändern. Das liegt daran, dass nur der Fehler der ersten Summe verstärkt wird. Wenn dieses Teilergebnis nahe am Endergebnis ist, wird κ wesentlich kleiner. x ` y ` z (Beispiel) Fließkomma-Arithmetik Fehlerfortpflanzung Kondition Stabilität IN0019 - Numerisches Programmieren 2. Kondition und Stabilität – 15 / 38 Betrachten wir <sup>x</sup> "0.<sup>875</sup> " p1.11q22´<sup>1</sup> <sup>y</sup> " ´ <sup>0</sup>.<sup>75</sup> " ´p1.10q22´<sup>1</sup> <sup>z</sup> "0.<sup>1875</sup> " p1.10q22´<sup>3</sup> so erhalten wir <sup>p</sup><sup>x</sup> `<sup>M</sup> <sup>y</sup>q `<sup>M</sup> <sup>z</sup> "p1.00q22´<sup>3</sup> `<sup>M</sup> <sup>p</sup>1.10q22´<sup>3</sup> " p1.01q22´<sup>2</sup> " <sup>0</sup>.<sup>3125</sup> <sup>x</sup> `<sup>M</sup> <sup>p</sup><sup>y</sup> `<sup>M</sup> <sup>z</sup>q "p1.11q22´<sup>1</sup> `<sup>M</sup> p´p1.00q22´1q " p1.10q22´<sup>2</sup> " <sup>0</sup>.<sup>375</sup> Bei der ersten Berechnung tritt kein Fehler auf. Bei der zweiten Berechnung tritt folgender relativer Fehler auf: 0.375 ´ 0.3125 0.3125 " 1 16 5 <sup>16</sup> " 20% Die Reihenfolge der Operationen ist wichtig! Eingabefehler bei x ` y Fließkomma-Arithmetik Fehlerfortpflanzung Kondition Stabilität IN0019 - Numerisches Programmieren 2. Kondition und Stabilität – 16 / 38 Bisher waren die Eingaben nicht fehlerbehaftet. Der Code float x=0.1; führt aber bereits zu einem Fehler, da 0.1 keine Maschinenzahl ist. Statt x und y betrachten wir nun x ¨ p1 ` εxq y ¨ p1 ` εyq |εx| , |εy| ď ε<sup>M</sup> Dann erhalten wir für die Summe s " pxp1 ` εxq ` yp1 ` εyqq ¨ p1 ` ε0q "x ` y ` εxx ` εyy ` ε0px ` yq ` op|εM|q Der relative Fehler (in erster Näherung) ist εrel " s ´ px ` yq <sup>x</sup> ` <sup>y</sup> " <sup>ε</sup><sup>x</sup> x x ` y ` ε<sup>y</sup> y x ` y looooooooooomooooooooooon Auswirkung der Eingabefehler `ε0

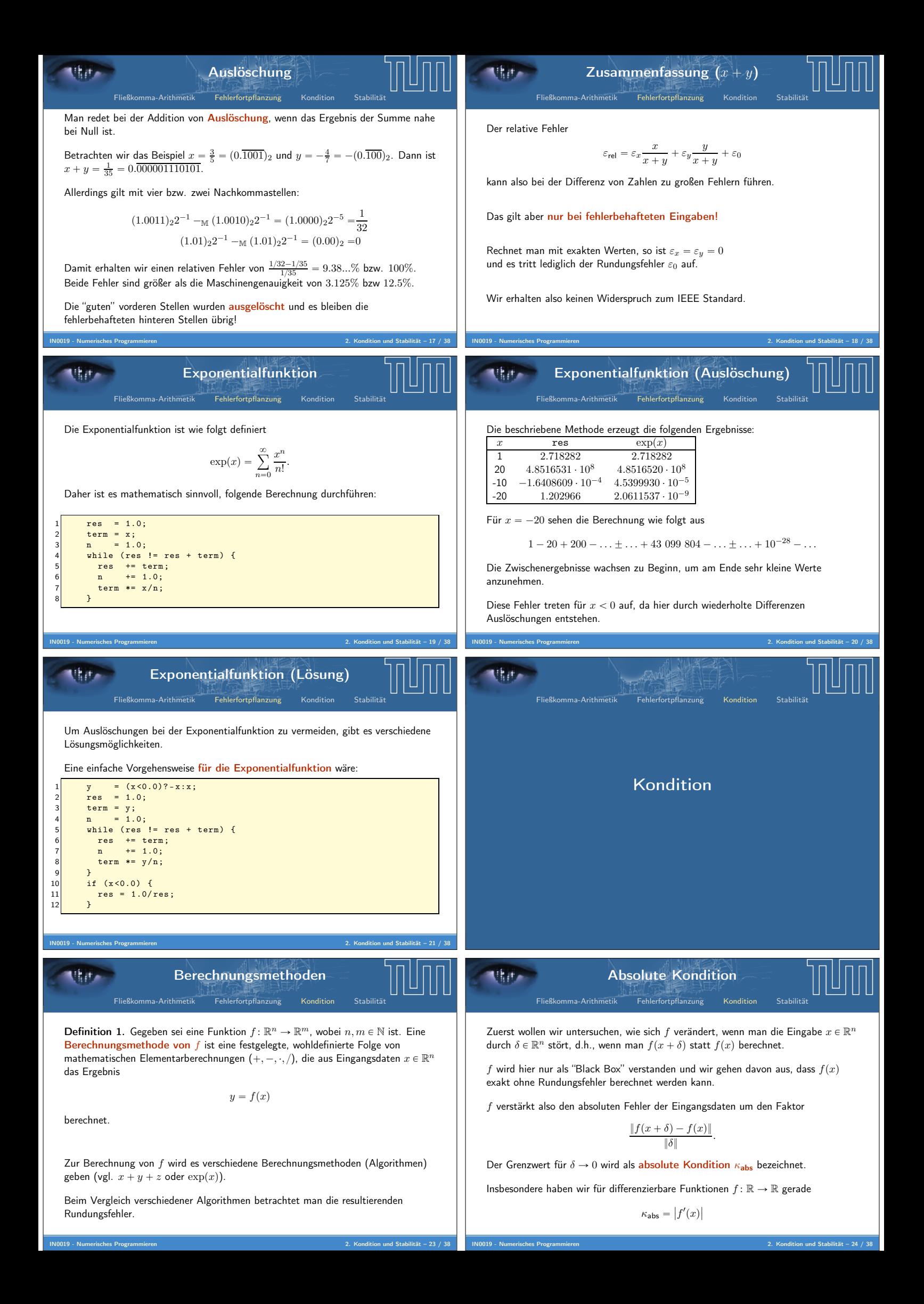

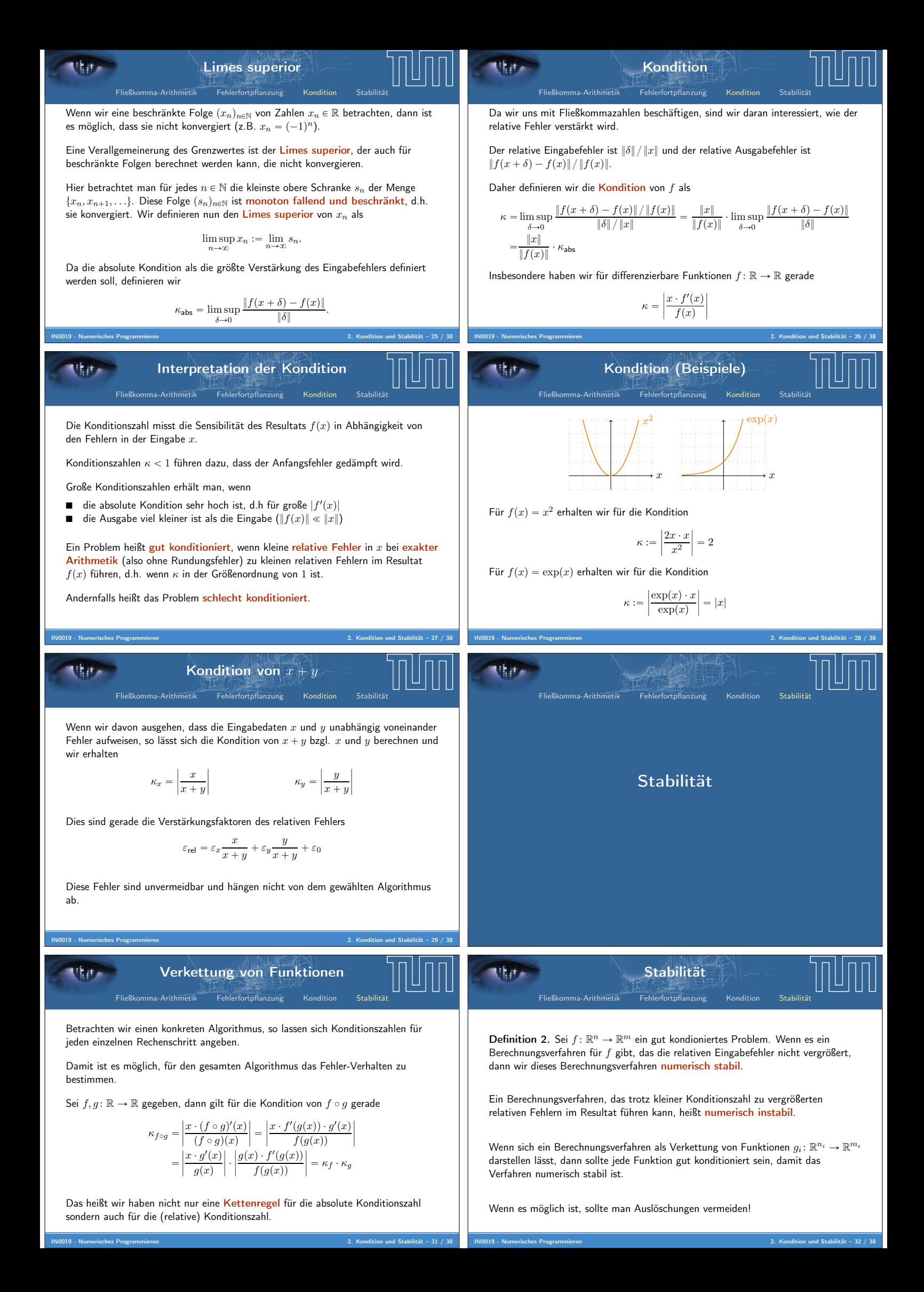

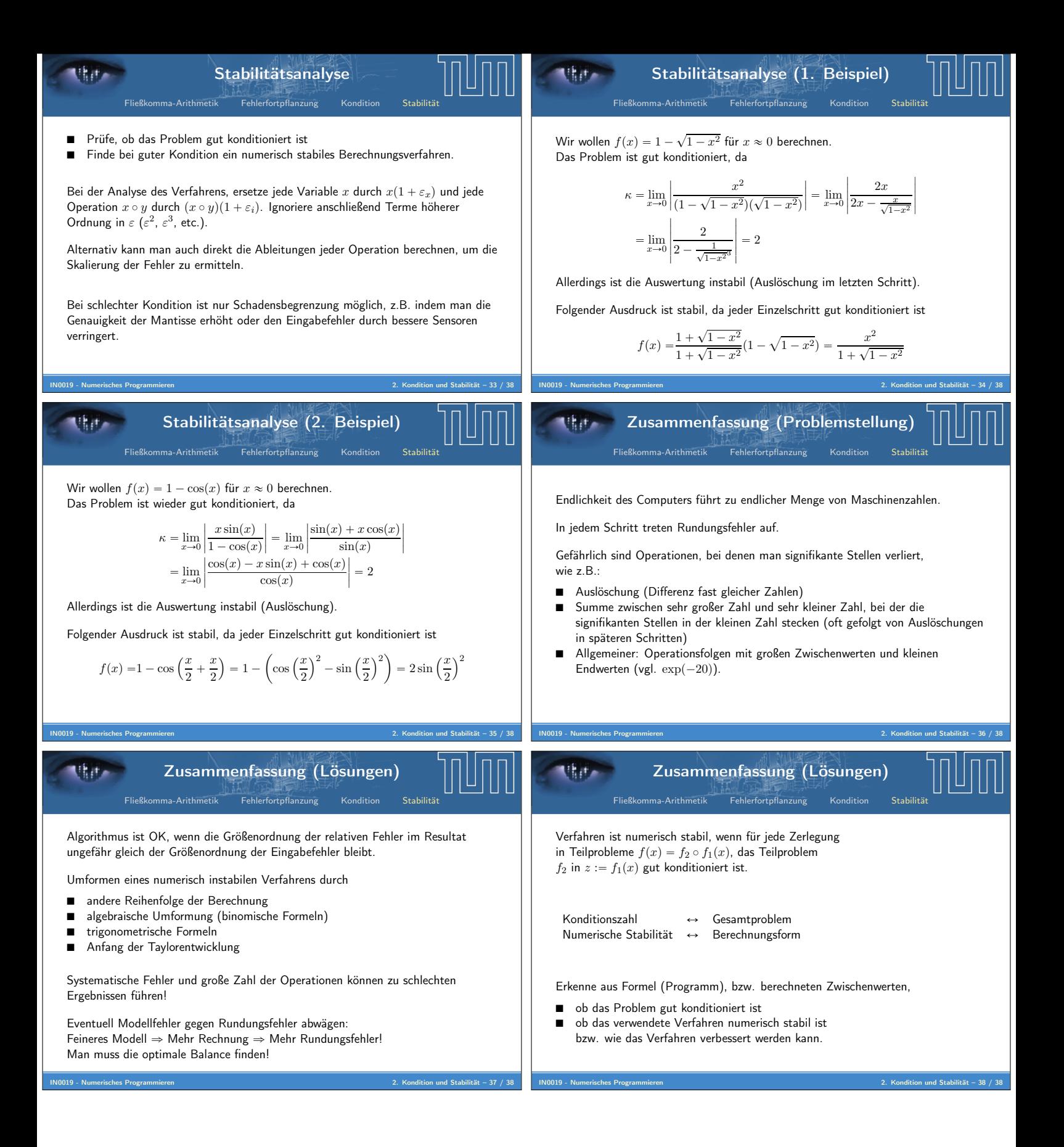